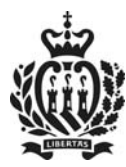

UFFICIO PREVENZIONE AMBIENTE E VIGILANZA DEL TERRITORIO **Sezione Ambiente** Dipartimento Territorio e Ambiente

Prot. n. 00092705/2023

Autorizzazione n. 77

Seduta del 27 settembre 2023/1723 d.F.R.

Oggetto: Autorizzazione GESTIONE RIFIUTI - RACCOLTA E TRASPORTO Aziende Italiane, come da Art. 29, D.D. 44/2012 e S.M.I. nel territorio della Repubblica di San Marino

Ditta: Autodemolizioni ECO-METAL s.r.l. C.O.E./ P.IVA 02329020412

Rappresentante giuridico della ditta, sig./ra Serena Migani

Sede legale della Ditta Str. Provinciale per Gradara, 2

Località Gabicce Mare C.A.P. 61011

Tel. 0541-969869

E-mail info@eco-metal.it

Sede operativa della Ditta Str. Provinciale per Gradara, 2 - Gabicce Mare - 61011

Vista la richiesta presentata dalla ditta Autodemolizioni ECO-METAL s.r.l., prot. 90575, del 21/09/2023, relativa a:

B) GESTIONE RIFIUTI - RACCOLTA E TRASPORTO Aziende Italiane, come da Art. 29, D.D. 44/2012 e s.m.i.

## MODULO A02 - RACCOLTA E TRASPORTO RIFIUTI Aziende italiane

## L'Ufficio Prevenzione Ambiente e Vigilanza del Territorio AUTORIZZA,

ai sensi dell'Art. 29, comma 1, del D.D. 44/2012 e S.M.I., l'attività di "gestione di rifiuti", all'interno del territorio della Repubblica di San Marino, come di seguito precisato:

REPUBBLICA DI SAN MARINO

Via Tre Settembre, 99 - 47891 Dogana T 0549 887067 - F 0549 887068 T 0549 885138 - F 0549 885139

Email: Info.upav@pa.sm

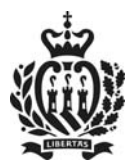

## Categoria:

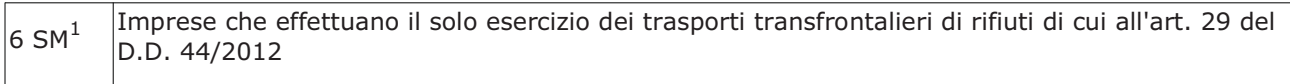

Vista la documentazione presentata dall'Azienda e l'istruttoria redatta dall'UPAV, si ritiene di autorizzare alla raccolta e trasporto di rifiuti speciali pericolosi, speciali non pericolosi per quanto di competenza territoriale sammarinese, limitatamente alle categorie, ai rifiuti (individuati dai codici EER, ad eccezione della categoria 20, per la quale dovrà essere stipulata e presentata all'UPAV, apposita convenzione con AASS - Servizio Igiene Urbana), ai quantitativi e con i mezzi indicati nell'iscrizione all'Albo Nazionale Gestori Ambientali - Sezione Marche - N. AN00694 (Prot. n. 15151/2022 del 04/11/2022) e ss.mm.ii. per le sequenti categorie:

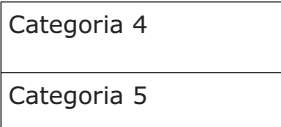

Inizio validità dell'autorizzazione: 27/09/2023

Termine validità autorizzazione: 17/11/2027

Si prescrive l'obbligo di presentare annualmente (entro il 30 aprile) all'UPAV, tramite i Servizi web-UPAV (https://gov.sm/pub1/GovSM/Servizi-online-Pubblica-Amministrazione/Area-Attivita-Economiche/Gestione-Ambientale-UOGA.html) la comunicazione di cui all'Art. 27 del Decreto Delegato n. 44 del 27/4/2012 e ss.mm.ii.

Restano fermi i vincoli previsti dagli Accordi bilaterali sottoscritti dalla Repubblica Italiana e dalla Repubblica di San Marino in materia di trasporto transfrontaliero di rifiuti, nonché quelli derivanti da normative europee ed italiane.

San Marino, 27/09/2023

Il Dirigente

Dott, Omar Raimondi

Firmato digitalmente da: Omar Raimondi Organizzazione: PARSM/01 Data: 27/09/2023 11:08:33

1 Il trasporto rifiuti da produttori sammarinesi verso gestori di rifiuti sammarinesi, svolto da un'azienda italiana, è consentito entro il limite di 180gg/anno. Oltre tale limite è necessario che l'azienda italiana sia registrata come operatore economico sammarinese ed utilizzi allo scopo automezzi abilitati con targa sammarinese. REPUBBLICA DI SAN MARINO

Via Tre Settembre, 99 - 47891 Dogana T 0549 887067 - F 0549 887068 T 0549 885138 - F 0549 885139

Email: Info.upav@pa.sm